## **Content Manager (CM) Guide How to Change the Home of a Box**

By default, it is only possible for the original creator of the box to submit a pickup or retrieval request. However, there is a workaround: follow the process in this guide before submitting any requests.

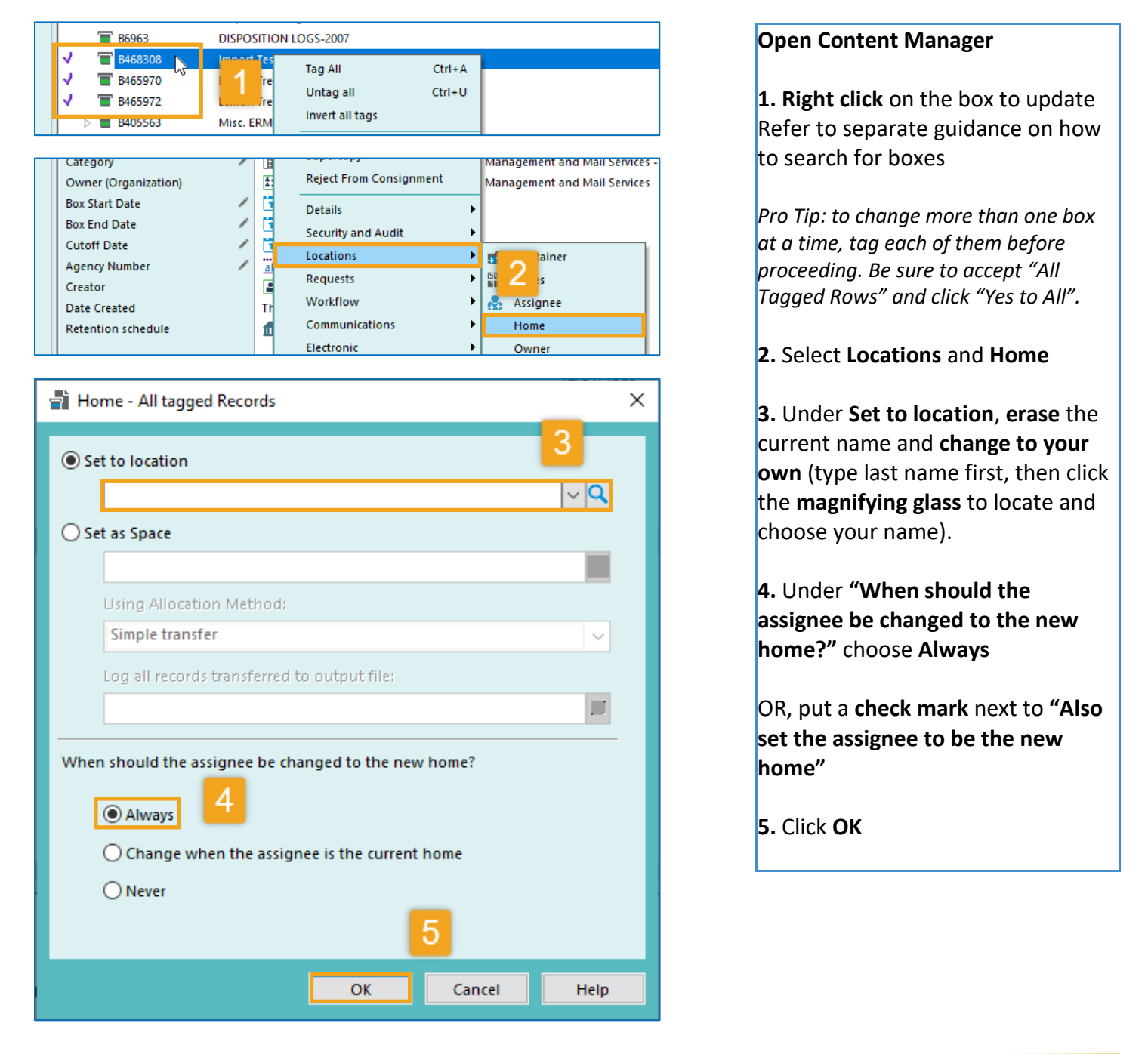

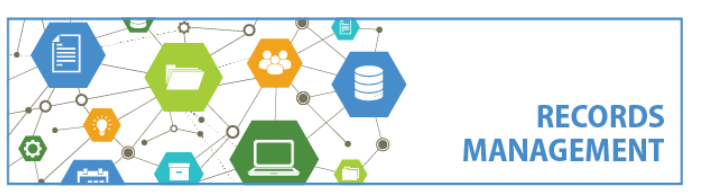

King County Records Management Program 206-477-6889 – [records.management@kingcounty.gov](mailto:records.management@kingcounty.gov) [www.kingcounty.gov/recordsmanagement](http://www.kingcounty.gov/recordsmanagement)